# **Product components and architecture**

SQL Enterprise Job Manager provides you an easy-to-use web solution that helps you monitor your SQL Server Agent jobs across your enterprise. From one single web console, you can get an overview of your scheduled jobs across multiple SQL Server instances and edit/add new jobs according to your requirements. Viewing your job history and receiving alert notifications for the most critical job status has never been easier with SQL Enterprise Job Manager.

SQL Enterprise Job Manager consists of the following components:

## **SQL Enterprise Job Manager User Interface**

SQL Enterprise Job Manager provides a web based user interface. Through this interface, it displays main information about your registered SQL Server instances, their jobs, and the respective options for they administration.

The web based user interface does not require IIS or other internet servers.

The user interface web service is self-hosting and through it you can find multiple views that help you to:

- Broad visibility in an intuitive Outlook-style interface of all your scheduled, executed, and currently running SQL Server jobs across your environment.
- Register instances whose SQL Server jobs you want to monitor.
- Simple and actionable user interface that helps you edit/delete and add new jobs.
- View job history and access information of the scheduled jobs.
- Receive your selected alert notifications for instance or job issues so you can take actions as needed.
- Define which alert notifications you want to receive as well as the parameters that prompt an alert.
	- Add users with different roles (Administrator, User, and Read-only).

This Web Application can be accessed through Internet Explorer 9 or later, Google Chrome, and Mozilla Firefox.

You can access SQL Enterprise Job Manager web application through the following link:

#### **http://<ServerName>:<web application port>**

Where ServerName is the name of the machine on which you installed the SQL Enterprise Job Manager services and the Web application port refers by default to port 9272.

### **SQL Enterprise Job Manager services**

Idera SQL Enterprise Job Manager uses the following windows services:

- Idera SQL Enterprise Job Manager Web Application Service
- **Idera SQL Enterprise Job Manager Core Service**
- **Idera SQL Enterprise Job Manager Collection Service**

The Idera SQL Enterprise Job Manager Core Service is in charge of collecting information of the discovered SQL Server instances, users, and preferences.

The Idera SQL Enterprise Job Manager Collection Service gathers information from the registered instances and collects data from instances status, SQL Server Agent status, jobs status, and properties.

## **SQL Enterprise Job Manager repositories**

Idera SQL Enterprise Job Manager creates the two following databases on installation:

- IderaEnterpriseJobManagerRepository
- IderaEnterpriseJobManagerCoreRepository

The Idera Enterprise Job Manager Core Repository stores information related to application users and configuration information. The SQL Enterprise Job Manager Repository stores information about registered instances and their respective monitored jobs.

The following diagram represents Idera SQL Enterprise Job Manager architecture:

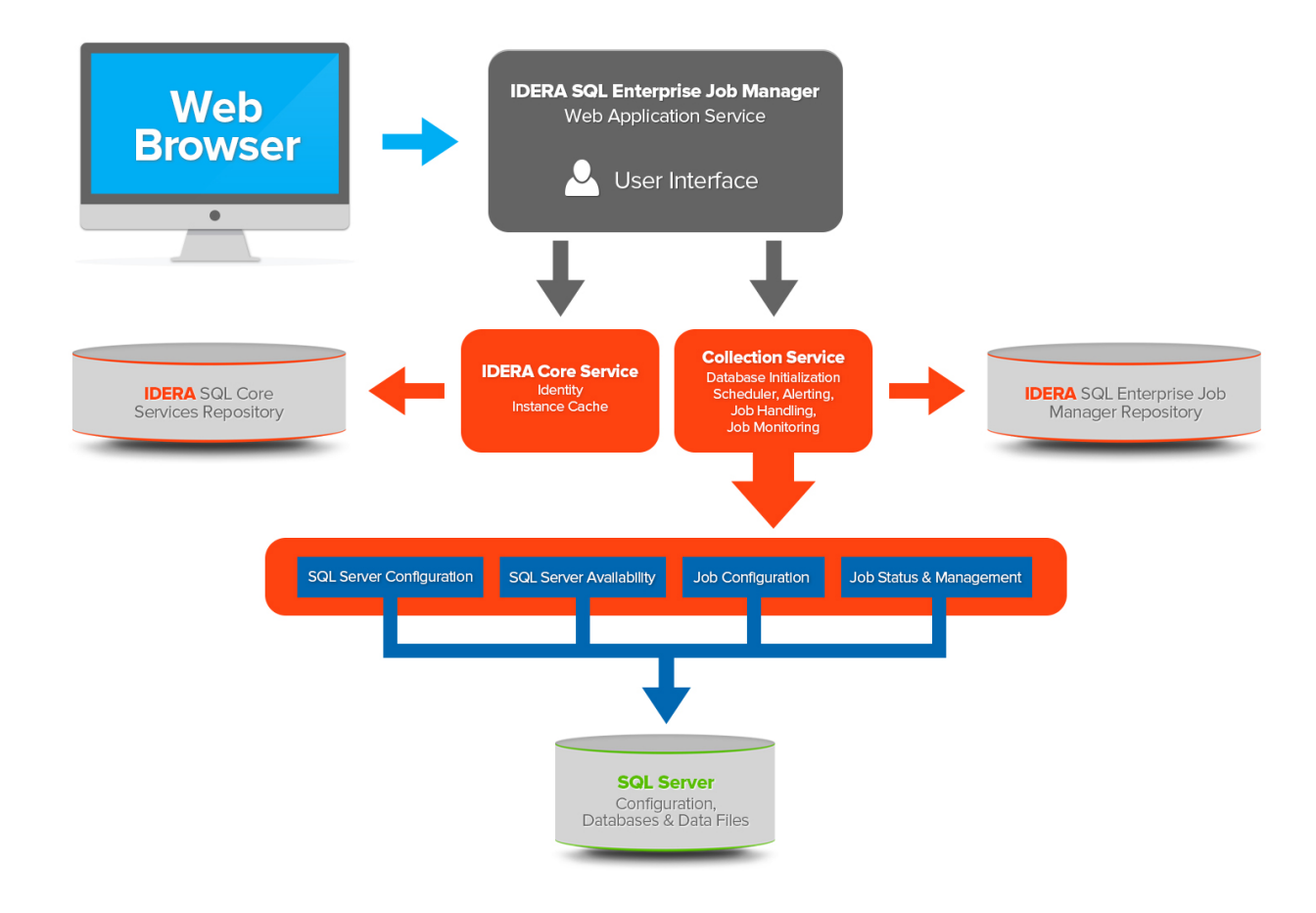

SQL Enterprise Job Manager monitors and manages your SQL Server agent jobs. [Learn more](https://www.idera.com/productssolutions/sqlserver/sql-server-agent-job/) > >

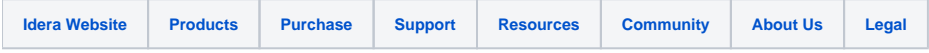